**プリント作成ソフト**

**もくじ**

# 01 | [数学プリント作成ソフト](#page-2-0) smart 操作ガイド

- 02 | [家庭科・福祉テスト問題作成ソフト](#page-9-0) 操作ガイド
- 03 [公民科プリント作成ソフト](#page-17-0) 操作ガイド

## <span id="page-2-0"></span>**数学プリント作成ソフト smart**

**操作ガイド**

**書籍選択(本棚)**

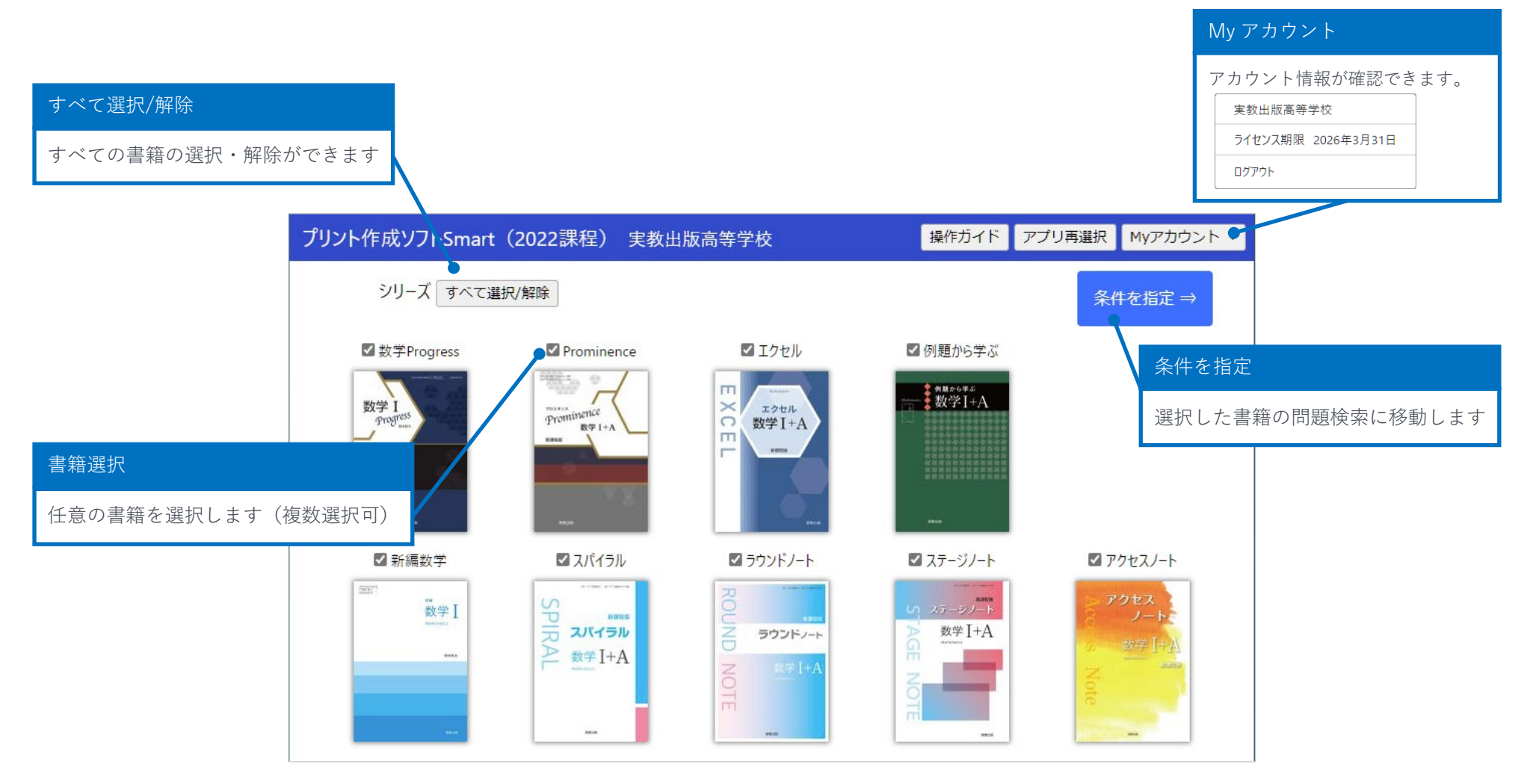

#### **問題検索(条件指定)**

書籍選択 (本棚) で <sup>※件を指定→</sup> をクリックすると問題検索に移動します。

#### 学習項目の指定

検索する学習項目にチェックを入れます 「シリーズ」「大分類」「学習項目」は必ずひと項目は選択する必要があります

↽

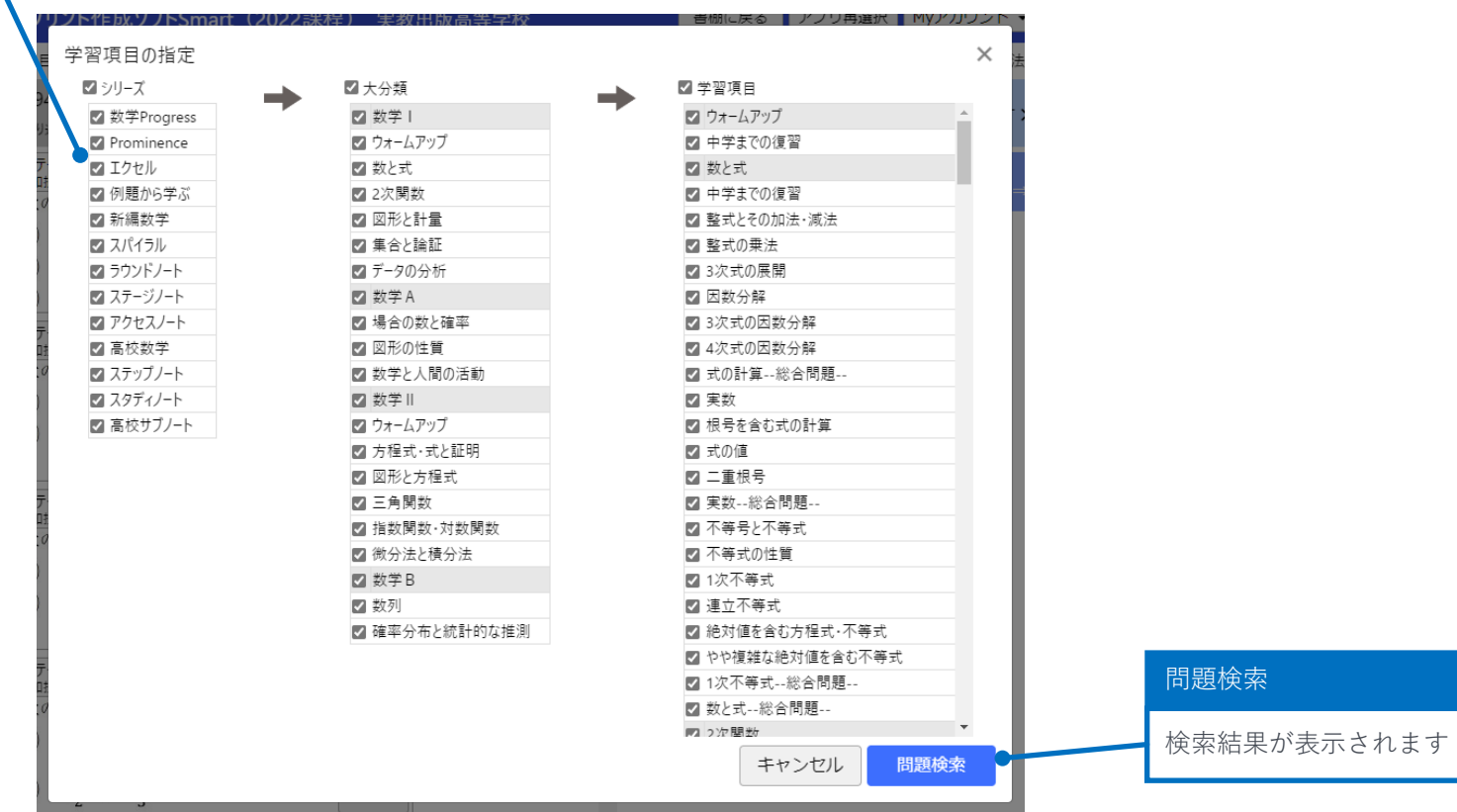

#### **問題検索(検索結果)**

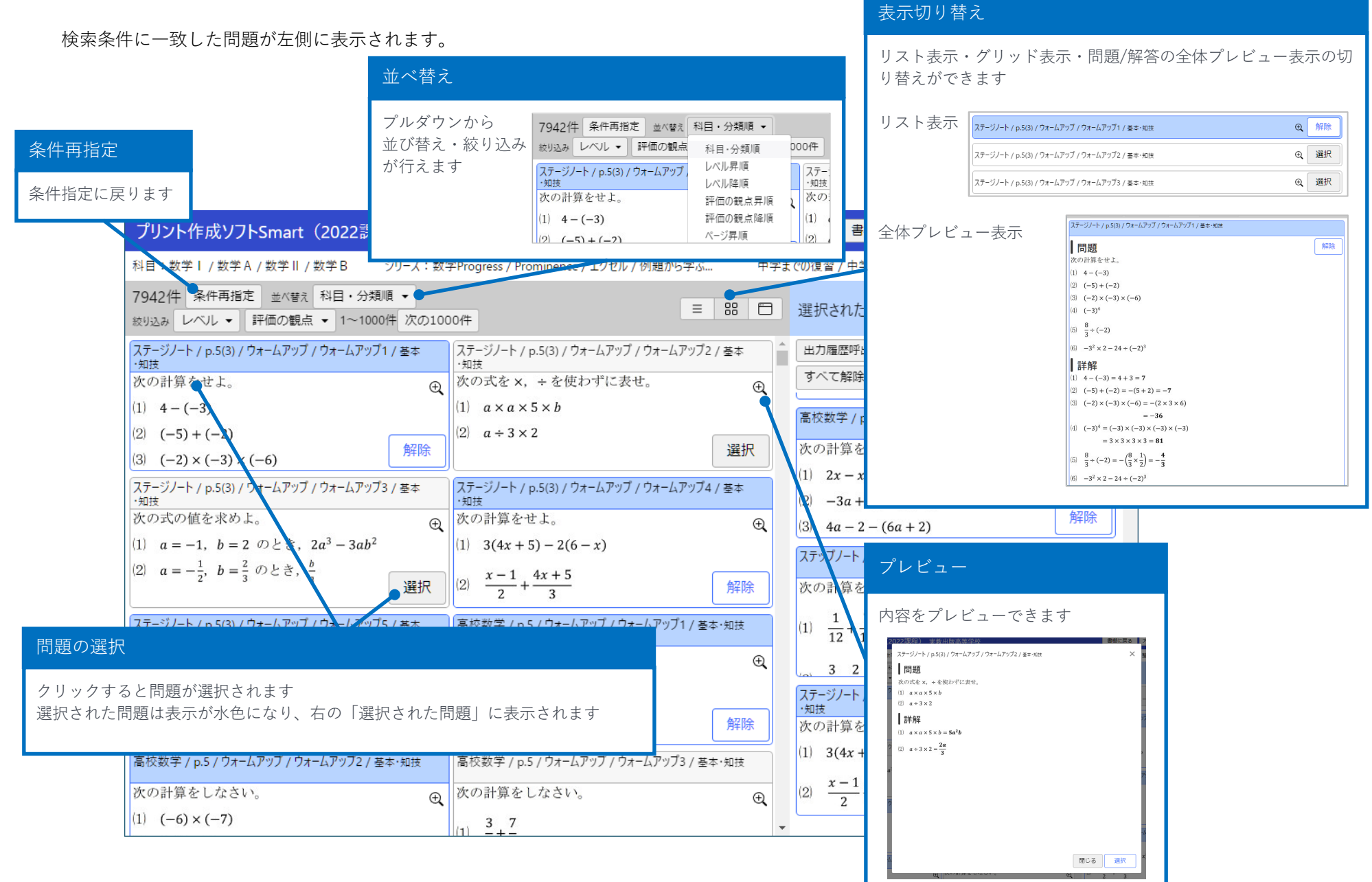

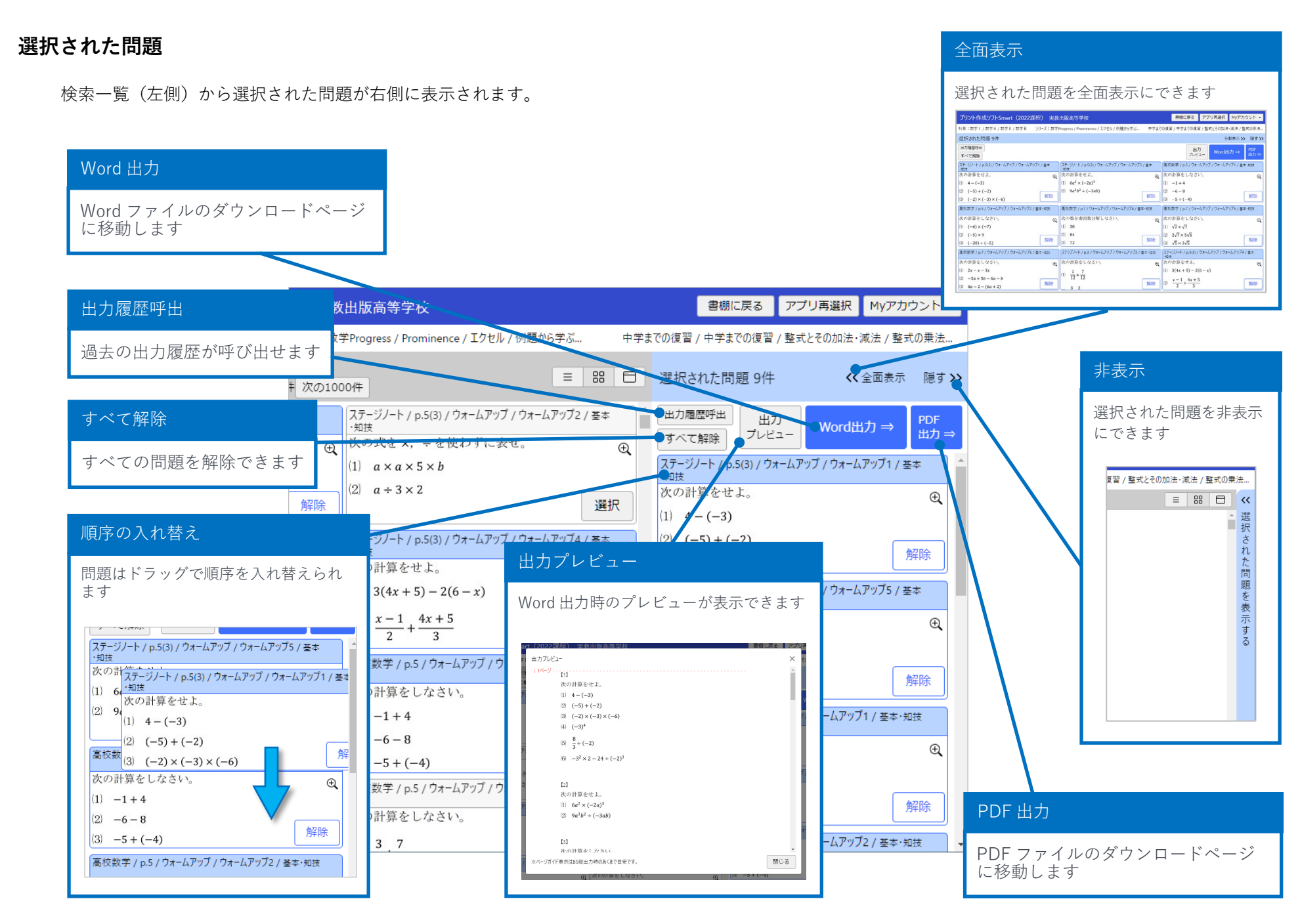

#### **Word 出力**

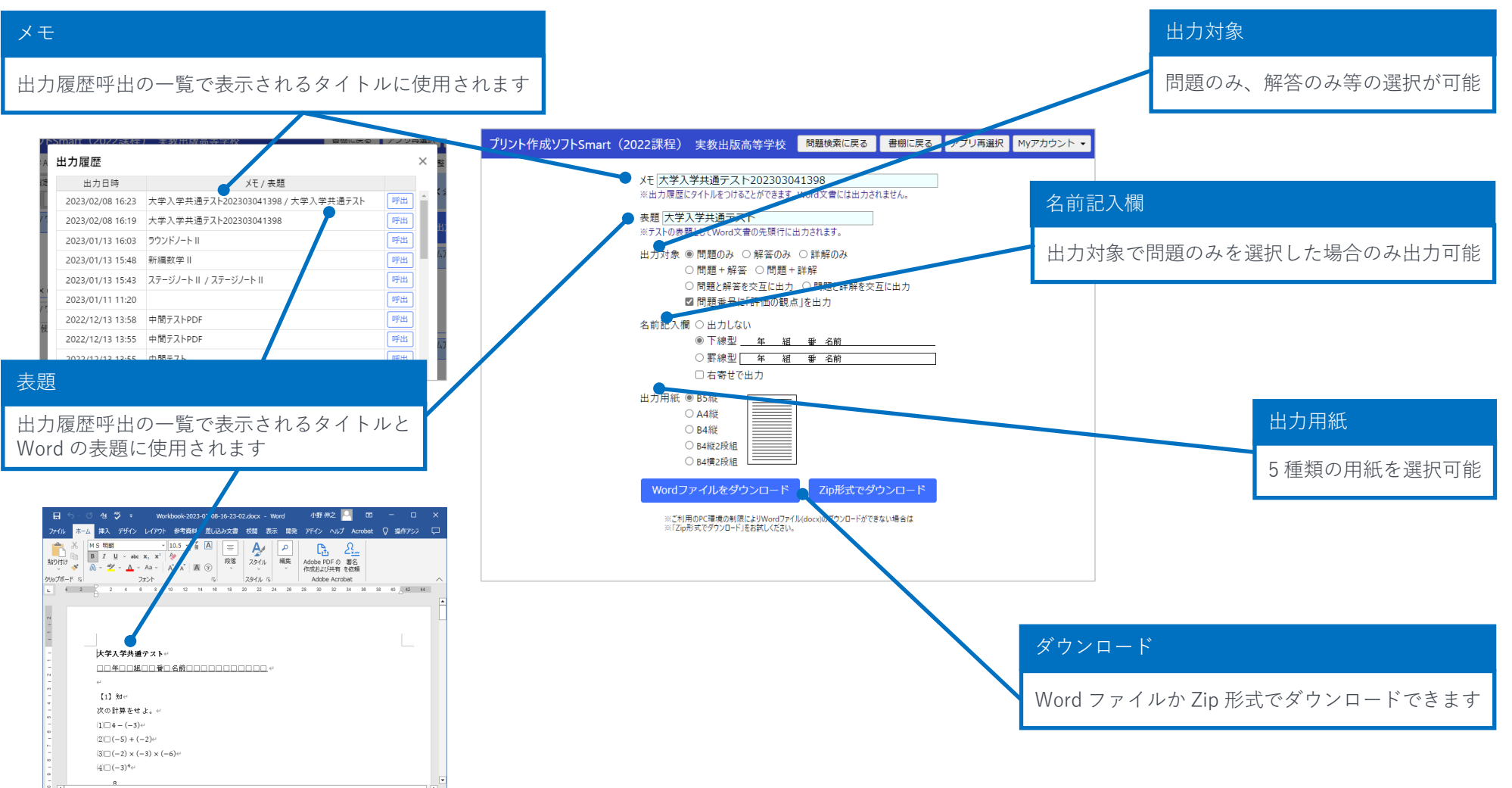

### **PDF 出力**

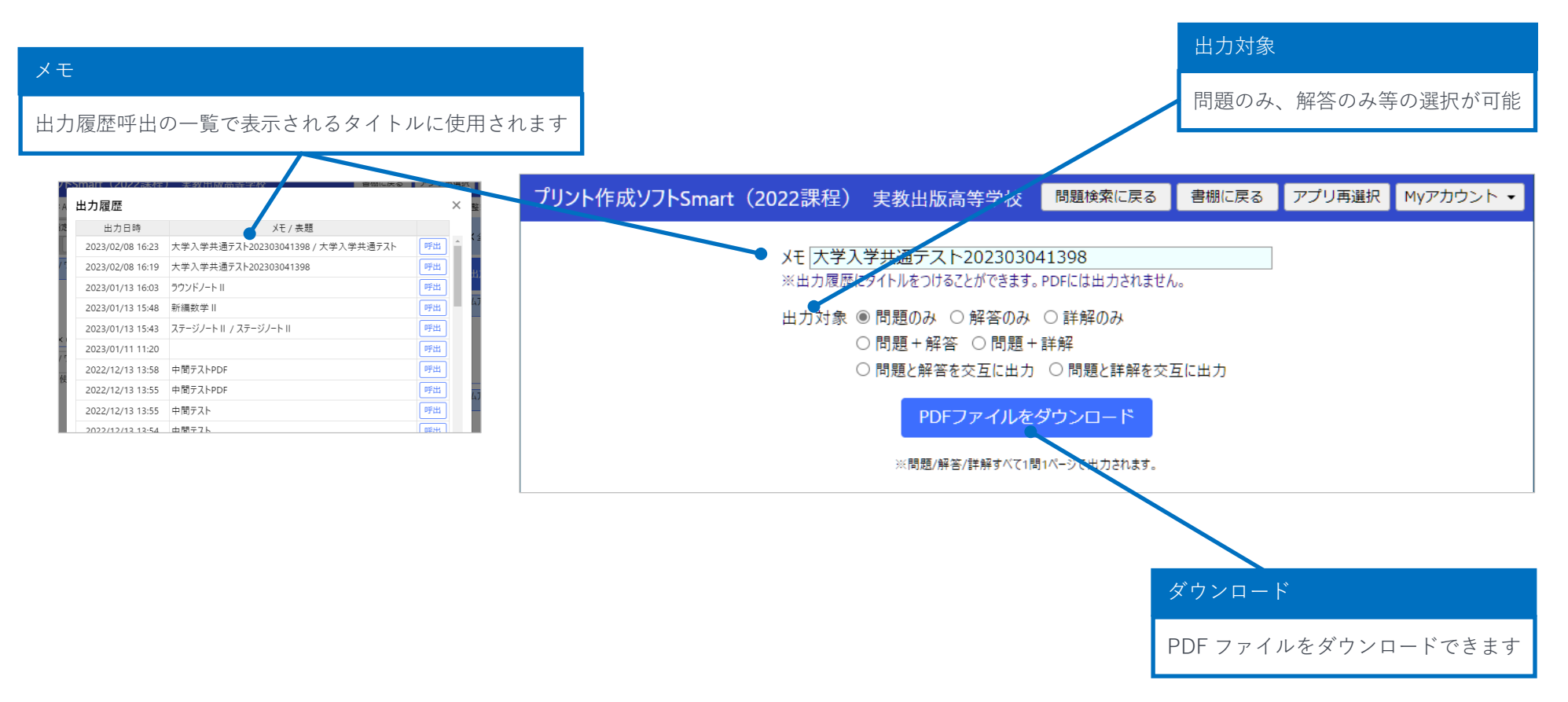

### <span id="page-9-0"></span>**家庭科・福祉テスト問題作成ソフト**

**操作ガイド**

9

**書籍選択(本棚)**

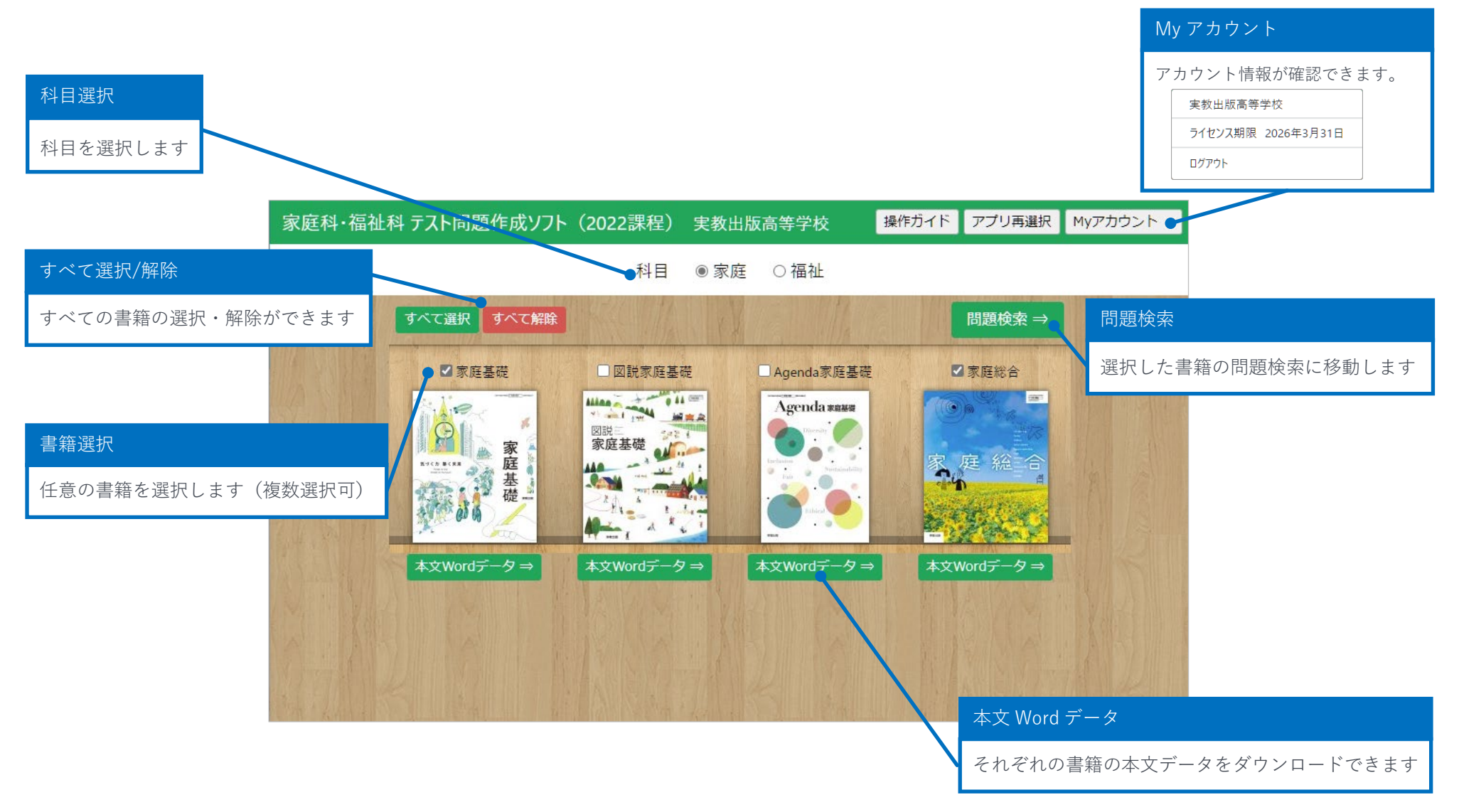

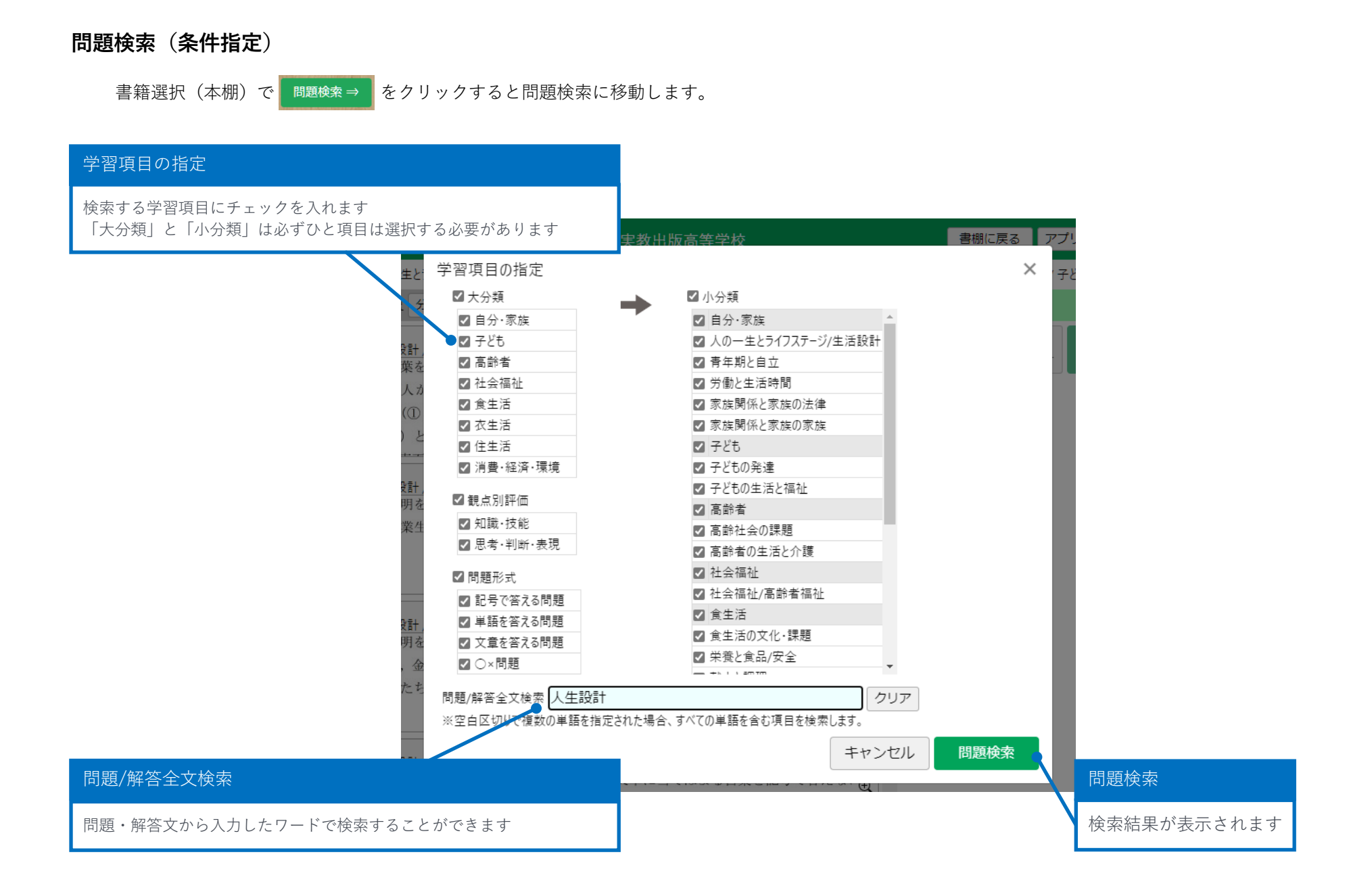

#### **問題検索(検索結果)**

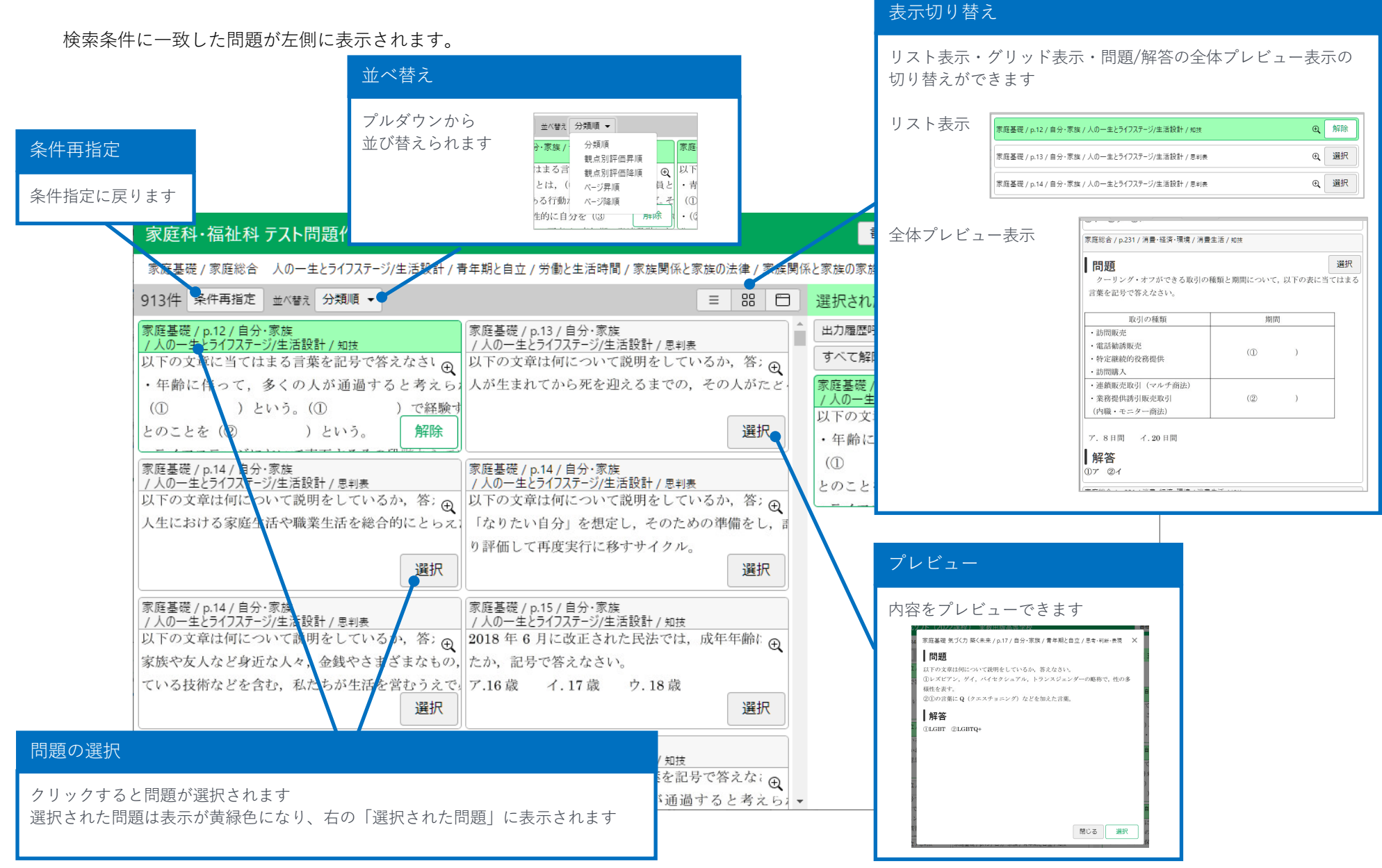

#### **選択された問題**

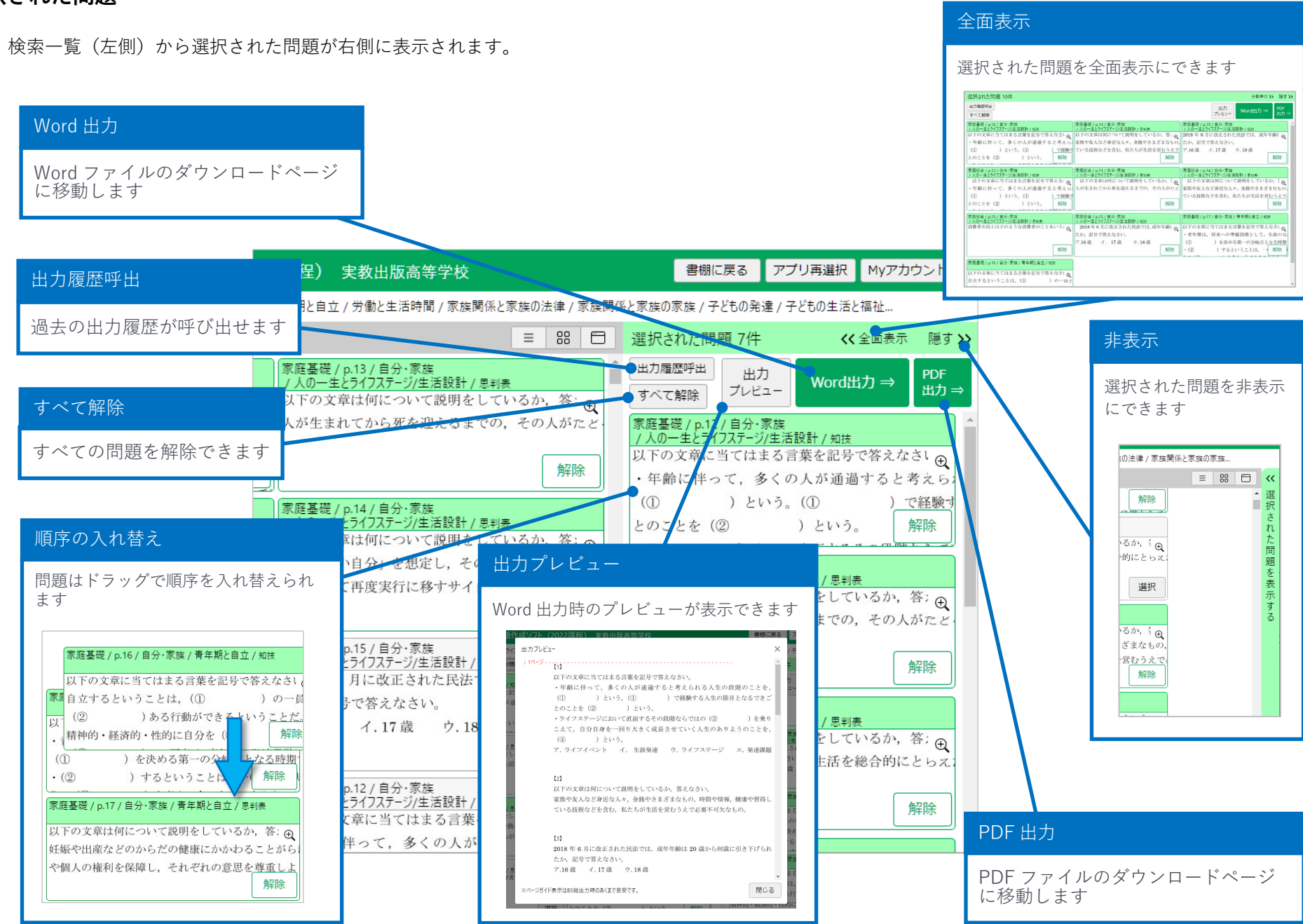

#### **Word 出力**

![](_page_14_Figure_1.jpeg)

### **PDF 出力**

![](_page_15_Figure_1.jpeg)

#### **本文 Word データ**

書籍一覧の 本文Wordデータ⇒ から移動できます。

![](_page_16_Figure_3.jpeg)

![](_page_16_Picture_82.jpeg)

# <span id="page-17-0"></span>**公民科プリント作成ソフト**

**操作ガイド**

**書籍選択(本棚)**

書籍選択

![](_page_18_Picture_1.jpeg)

#### **問題検索(条件指定)**

書籍選択(本棚)で、任意の書籍をクリックすると問題検索に移動します。

![](_page_19_Picture_2.jpeg)

#### 分野/用語検索

![](_page_19_Figure_5.jpeg)

#### **問題検索(検索結果)**

![](_page_20_Figure_1.jpeg)

#### **選択された問題**

検索一覧(左側)から選択された問題が右側に表示されます。

![](_page_21_Figure_2.jpeg)

### **Word 出力**

![](_page_22_Figure_1.jpeg)

**PDF 出力**

![](_page_23_Figure_1.jpeg)

#### **本文 Word データ**

書籍一覧の 本文Wordデータ⇒ から移動できます。 章の選択 プルダウンから章を選択します 公民科プリント作成ソフト (2022課程) 実教出版高等学校 書棚 公共 章を選択してください ▼ 公民科プリント作成ソフト (2022課程) 実教出版高等学校 書棚に戻る アプリ再選択 Myアカウント ▼ 第1部 公共の扉 - 第1章 社会を作る私たち 。<br>第2部 よりよい社会の形成に参加する私たち - 1 現代の民主政治と日本国憲法 - 第1章 E 第1部 公共の扉 - 第1章 社会を作る私たち ▼ 公共  $\bigoplus$ ダウンロード ⇒ Word 青年期とは  $Zip$  PDF この節の問題を検索  $\bullet$ ダウンロード ⇒ Word  $Zip \t$  PDF この節の問題を検索 自己形成の課題 (1) 選択された章の節一覧が表示されます プレビュー 内容をプレビューできます Wordダウンロード Zip形式ダウンロード PDFダウンロード 第1部 公共の扉 第1章 社会を作る私たち 1 青年期とは きみたちはいま、青年期と呼ばれる時期を生きている。青年期は人生においてどのような意味をもって<br>いるのだろう。そして「第二の誕生」とされる青年期において、きみたちはどのように変化していくの だろうか。 青年期の出現 **青年期の出現。**<br>人間は12〜13歳ころから急速に身長が伸び、体重が増える。からだつきも男らしく、女らしくなる(第一**次性微**の出現❶)。青年期とは、この 12〜13 歳のころ、つまり中学から高校時代、さらにその後の数の**文化を完成することを**<br>二**次性微**の出現❶)。青年期とは、この 12〜13 歳のころ。つまり中学から高校時期をいう<u>間。通信構</u>社<br>- 近代以前の社会では、第二次性徴があらわれるころになると、間もなくおとなになるた ダウンロード おおところ アイディング アイディング アイディング 間題検索 ある。<br>- アメリカの心理学者エ**リクソン**は、青年期を、社会的な責任や義務が猶予され、自立に向けた準備を<br>ナス時間でもスレして「**ム理・社会的エラトリフム(**第五世間)」の年代と軽ムでいる。こんにもづけ Word ファイル・Zip 形式・PDF ファイルがダウンロードできます | 節に属する問題を検索できます する時期であるとして「**心理·社会的モラトリアム**(猶予期間)」の年代と呼んでいる。こんにちでは、<br>現代社会が複雑化し、高度な技能の習得が必要とされるに従って、モラトリアム期である青年期が延長